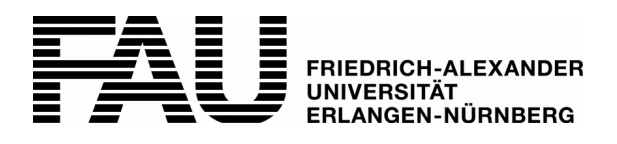

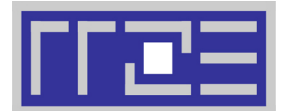

## **Antrag auf Einrichtung einer Datenbank / Datenbankinstanz**

## **Rückfragen bitte an:**

WWW: www.datenbanken.rrze.fau.de E-Mail: rrze-datenbanken@fau.de

Regionales Rechenzentrum Erlangen (RRZE) ■ Datenbanken und Verfahren ■ Hugenottenplatz 1A ■ 91054 Erlangen

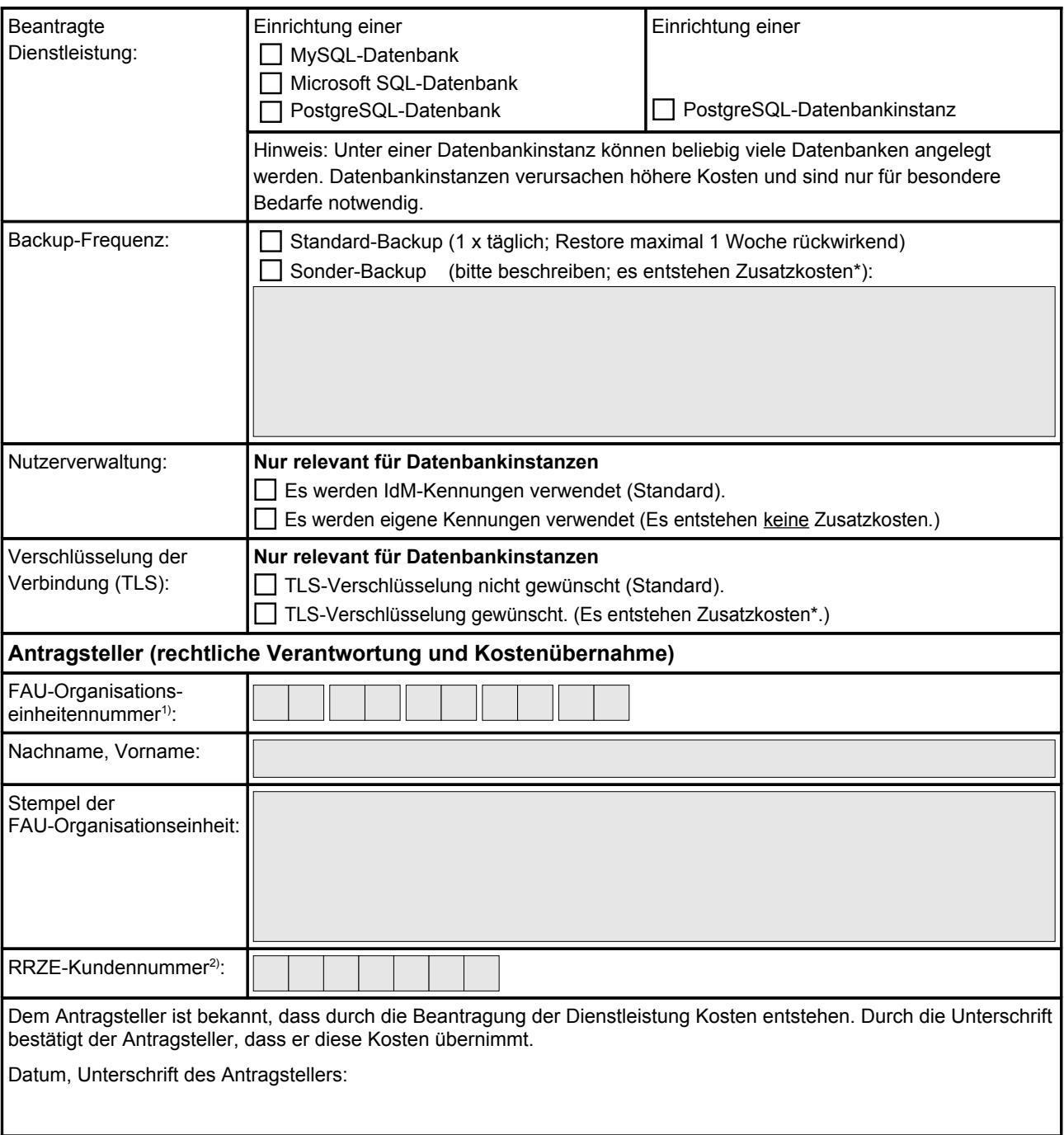

2) Die RRZE-Kundennummer dient zur Adressierung der Rechnungen, die für den Betrieb der Dienstleistung gestellt werden.

<sup>1)</sup> Die FAU-Organisationseinheitennummer ist mit der Kostenstelle Ihrer FAU-Organisationseinheit identisch.

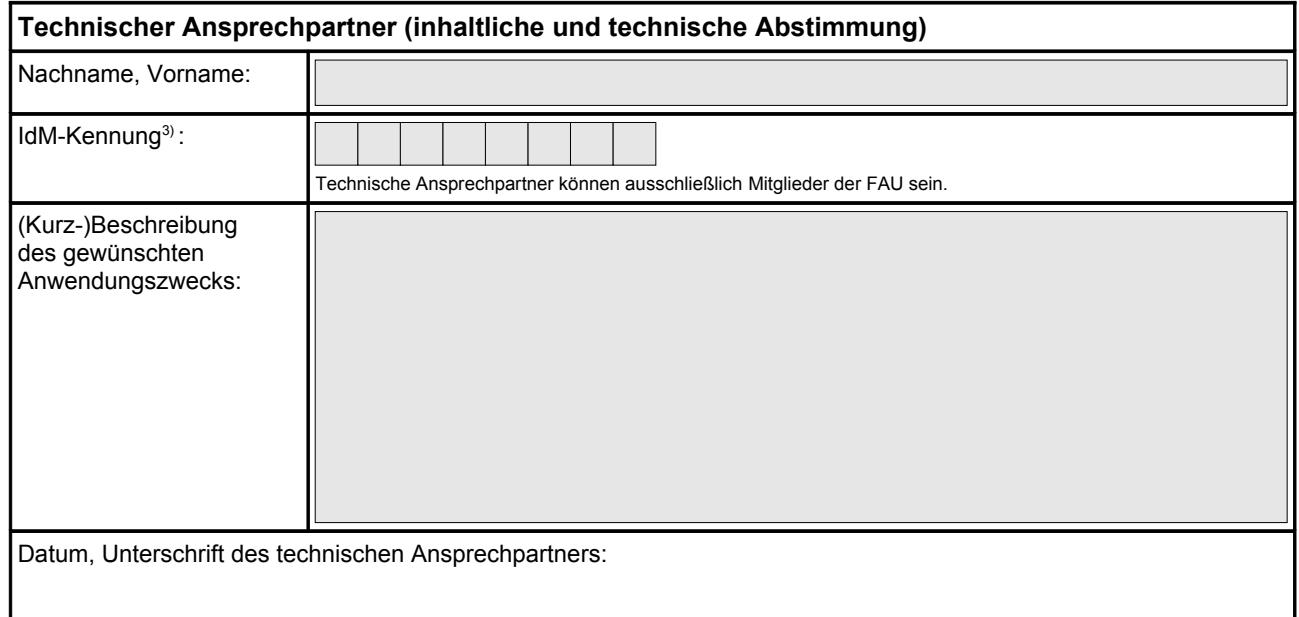

3) Alle Mitglieder der FAU verfügen über eine IdM-Kennung. Sollte die Kennung nicht bekannt sein, wenden Sie sich bitte an Ihren IdM-Ansprechpartner oder an eine der Service-Theken des RRZE.

## **Betriebshinweise**

Seitens RRZE werden folgende Dienstleistungen erbracht:

- Betrieb des Datenbankmanagementsystems
- Standard-Backup und -Restore
- Regelmäßige Wartung des Servers

Bei Datenbankinstanzen wird zusätzlich folgende Dienstleistung erbracht:

• Eigene IP für die Datenbankinstanz

## **Kosten**

- Zur Abrechnung kommen jeweils die in der aktuellen Preisliste des RRZE veröffentlichten Preise, unter: [www.rrze.fau.de/infocenter/preise-kosten/](http://www.rrze.fau.de/infocenter/preise-kosten/)
- Durch zusätzlich erbrachte Leistungen entstehen Zusatzkosten\*, die je nach Aufwand berechnet werden. Insbesondere weist das RRZE darauf hin, dass die Fehlersuche in Datenbanken und die Optimierung von Abfragen nicht Teil dieser Nutzungsvereinbarung und im Bedarfsfall kostenpflichtig ist.

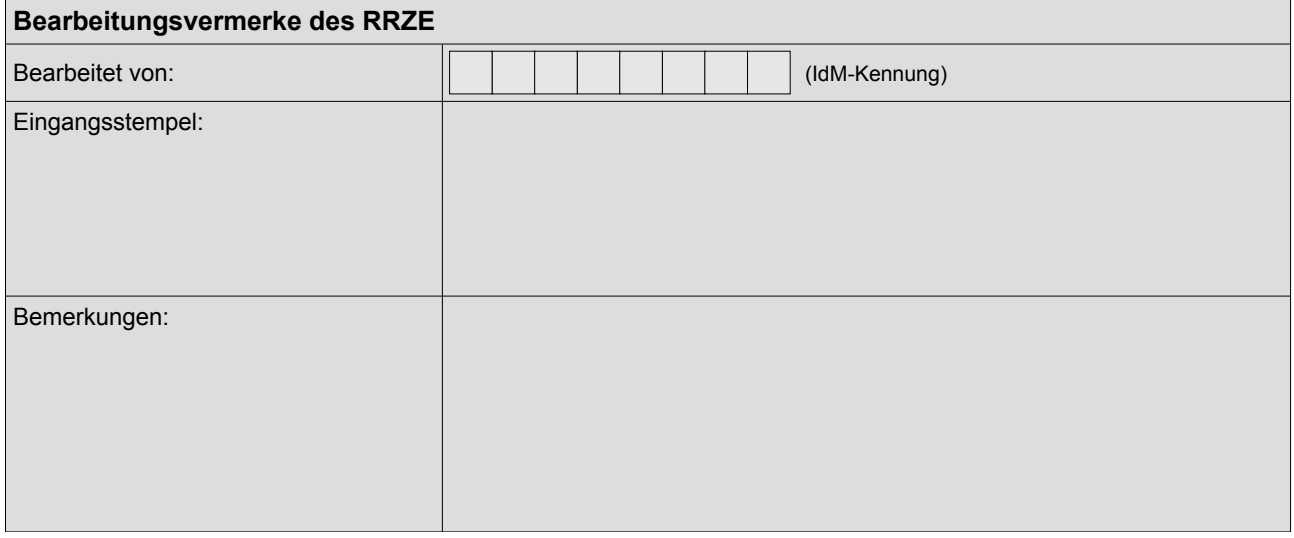

*Aus Gründen der Klarheit und Verständlichkeit wurde auf eine sprachliche Differenzierung zwischen weiblicher und männlicher Form im Wortlaut dieses Dokumentes verzichtet. Alle Geschlechter sind in gleicher Weise gemeint.*